#### Esterel

# un langage synchrone pour décrire des systèmes réactifs

Cours N◦5

Nadine Richard nrichard@eu.org

Master d'Informatique Université Pierre et Marie Curie

année 2010-2011

Cours 5 - Programmation Concurrente, Réactive et Répartie (PC2R - MI019) - année 2010/2011 - 1 / 53

#### Plan du cours

- ▶ Classification selon D. Harel et A. Pnueli
- ► Les systèmes réactifs
- ▶ Approche synchrone pour les systèmes réactifs
- ► Esterel : un langage synchrone impératif
- ▶ Machine d'exécution et compilation
- $\blacktriangleright$  Conclusion
- ▶ Autres applications du modèle synchrone
- ► Références

## Classification

◮ Systèmes transformationnels

▶ Systèmes interactifs et réactifs

#### Systèmes transformationnels

- $\blacktriangleright$  Effectue des calculs :
	- ▶ à partir des données fournies
	- ▶ pour produire des résultats
	- puis se terminer.

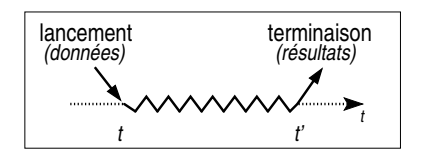

#### ▶ Exemples : compilateur/traducteur, éditeur de factures

# Systèmes interactifs et réactifs

- ▶ Interagit continuellement avec son environnement :
	- ▶ doit fournir une réponse aux événements reçus
	- $\triangleright$  ne se termine pas !
- $\blacktriangleright$  Interactif

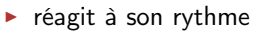

- exemples : base de données, IHM non critique
- ◮ Réactif

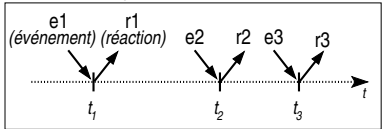

t 2

r1<br>action) e2 r2

t

t'2

1

t

e1<br>*(événement) (réaction)* 

t'1

- ▶ réagit au rythme imposé par l'environnement
- exemples : contrôle de processus industriels, IHM critique

Cours 5 - Programmation Concurrente, Réactive et Répartie (PC2R - MI019) - année 2010/2011 - 5 / 53

#### Systèmes réactifs

- $\blacktriangleright$  Théorie et pratique
- $\blacktriangleright$  Approches traditionnelles
- ► Approche synchrone
- ▶ Systèmes réactifs temps-réel
- ► Langages et outils synchrones

#### Systèmes réactifs : théorie et pratique

- ► En théorie : réaction en temps nul
- ▶ En pratique : implémentés par des systèmes interactifs suffisamment rapides
	- ▶ pour prendre en compte tous les stimuli
	- ► pour y répondre à temps

#### Approches traditionnelles

◮ Automate

- ▶ comportement déterministe
- $\blacktriangleright$  exécution efficace
- $\triangleright$  mais : faible maintenabilité
- $\blacktriangleright$  Langage + exécutif temps-réel multi-tâches
	- $\triangleright$  tâches coopérantes  $+$  communication asynchrone
	- ▶ primitives pour le parallélisme et la synchronisation (tâches et rendez-vous en Ada)
	- ► mais : déterminisme non garanti

## Approche synchrone

► Échelle de temps logique discret

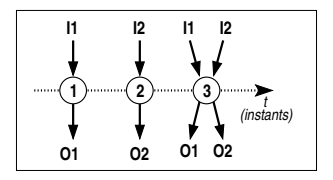

- $\triangleright$  instant = réaction du système
- ▶ réaction en temps nul : une réaction commencée doit se terminer avant que débute la suivante, donc avant qu'un nouvel événement arrive
- ▶ signaux en entrée et en sortie simultanés
- ▶ Fondements mathématiques
	- $\blacktriangleright$  déterminisme garanti
	- ► composition de systèmes synchrones  $\Rightarrow$  système synchrone
	- ▶ outils automatiques de vérification formelle

#### Systèmes réactifs temps-réel

#### ► Système temps-réel

- $\triangleright$  résultat correct + respect des contraintes temporelles ⇒ résultat faux s'il arrive trop tard !
- ▶ contraintes temporelles : strictes ou souples (délai moyen)
- ▶ systèmes critiques : safety critical ou mission critical
- $\blacktriangleright$  Caractéristiques principales
	- $\triangleright$  prévisibilité = parfaitement déterministe
	- ▶ sûreté = comportement garanti (situations extrêmes)
- ▶ ... d'où l'utilisation de systèmes réactifs synchrones !

#### Langages et outils synchrones

- ► Langages impératifs (signaux discrets) Esterel (INRIA, ENMP, CMA), Marvin (ENST)
- ▶ Langages à «flots de données» (signaux continus) Signal (INRIA), Lustre (IMAG), Lucid Synchrone (INRIA, LIP6, IMAG)
- ▶ Formalismes (description graphique d'automates) SyncCharts (proche d'Esterel), Argos (proche de Lustre), HPTS (proche de Signal)
- ► Esterel Technologies : Esterel studio compilateur Esterel, éditeur de SyncCharts, simulateur interactif, . . .

## Le langage Esterel

- ▶ Caractéristiques et principes du langage
- ► Cycle de vie d'une instruction
- $\blacktriangleright$  Modules
- ► Expressions de signaux, émission instantanée
- $\blacktriangleright$  Immédiat vs. différé
- ► Manipulation de données
- ▶ Types, fonctions et procédures externes
- $\blacktriangleright$  Préemption et trappes
- ► Instructions dérivées
- $\blacktriangleright$  Composition de modules
- $\blacktriangleright$  Tâches asynchrones

## Caractéristiques du langage

► Langage réactif synchrone de nature impérative

- ▶ instructions impératives : séquence, composition parallèle, ...
- ▶ instructions réactives : pause, attente d'événement, ...
- $\blacktriangleright$  Avec :
	- $\blacktriangleright$  programmation modulaire
	- ▶ manipulation de données : types prédéfinis ou externes
	- ► mécanismes de trappe et de préemption
	- ► gestion des tâches asynchrones

#### Principes fondamentaux

 $\blacktriangleright$  Instant

- instant t de début d'une instruction ( $1<sup>er</sup>$  instant)
- instant  $t'$  de terminaison, avec  $t' \geq t$
- instruction instantanée si  $t' = t$
- instant suivant :  $t + 1$

 $\blacktriangleright$  Signal

- $\triangleright$  en entrée et/ou en sortie
- ▶ caractérisé par son statut : présent ou absent
- ▶ pur ou valué (information typée)
- ▶ généré par l'environnement ou envoyé avec emit
- ▶ diffusé *instantanément* (broadcast)
- $\blacktriangleright$  tick : top d'horloge

## Cycle de vie d'une instruction

#### $\blacktriangleright$  Terminaison

- ▶ spontanée, sauf pour la boucle infinie (loop)
- ▶ avortement, si dans une construction abort
- $\triangleright$  composition parallèle : quand les 2 composantes ont terminé
- $\triangleright$  Suspension = composition active sur plusieurs instants
	- ▶ pause : reprise à l'instant suivant
	- $\triangleright$  await : attente d'un signal

#### Premiers exemples

[ await I1 || await I2 ] ; emit O

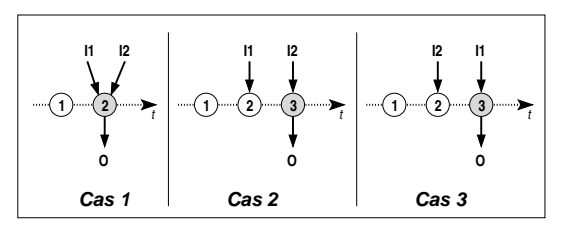

await I1 || await I2 ; emit O

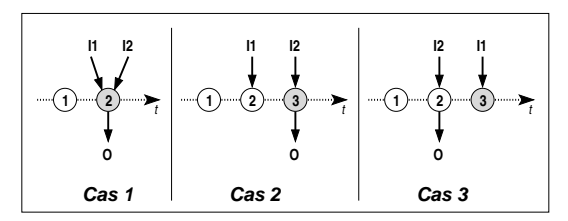

Cours 5 - Programmation Concurrente, Réactive et Répartie (PC2R - MI019) - année 2010/2011 - 16 / 53

#### Modules

 $\blacktriangleright$  Programme Esterel  $=$  module

- ▶ interface : signaux en entrée/sortie + déclarations d'objets externes
- ▶ COrpS : composition d'instructions impératives et réactives
- sous-modules

 $\blacktriangleright$  Réaction d'un module

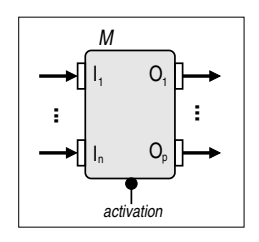

- ▶ réaction instantanée à l'activation
- $\triangleright$  émission de signaux et/ou modifications internes

#### Exemple de module

```
module M :
  % Interface
  input I ;
  output O1, O2 ;
  % Corps
  loop
    present I then
      emit O1
    else
      emit O2
    end present ;
    pause
  end loop
end module
```
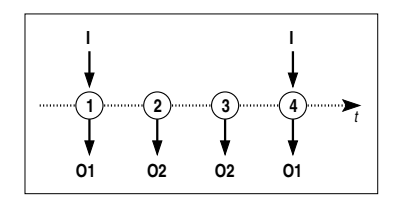

#### Attention à la boucle infinie !

#### Expression de signaux

▶ Instructions liées au statut : present et await

 $\blacktriangleright$  Attente infinie : halt

▶ Attente de plusieurs occurrences

await 4 S

```
► Expressions booléennes
       present [ I1 and I2 ] or [ not I3 ]
         then emit O
       end present
```
# Émission instantanée de signal

- ▶ Avantage : partage immédiat du statut et de la valeur du signal aux composantes parallèles et aux sous-modules
- ▶ Inconvénient : la présence d'un signal peut être testée dans l'instant même où il est émis . . .

```
% O sera émis à chaque instant !
loop
 [ present S
     then emit O
   end present
| \cdot |emit S ] ; pause
end loop
```
#### Immédiat vs. différé

 $\triangleright$  await = attente différée à l'instant suivant

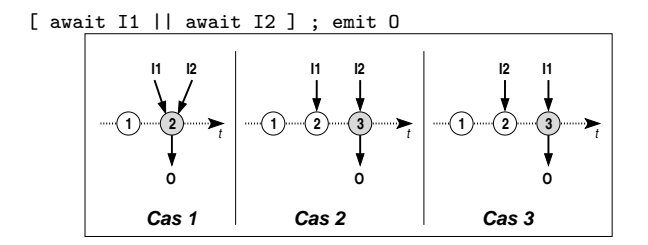

▶ Prise en compte immédiate d'un signal

```
await immediate I ;
emit O
                                 if present I
                                   then emit O
                                   else await I ; emit O
                                 end present
```
Cours 5 - Programmation Concurrente, Réactive et Répartie (PC2R - MI019) - année 2010/2011 - 21 / 53

#### Manipulation de données

- $\blacktriangleright$  Types
	- ▶ prédéfinis : integer, float, double, boolean, string
	- $\blacktriangleright$  externes/utilisateurs
- $\blacktriangleright$  Variable locale
	- ▶ déclaration : var V : integer in ... end var
	- ► lecture de la valeur : v
	- $\blacktriangleright$  affectation :  $V := 1$
	- $\triangleright$  déclaration + initialisation : var V := 0 : integer in...

▶ Attention aux compositions invalides !

% Doit être refusé par le compilateur

 $X := X + 1$  ||  $X := 3$ 

#### Exemple d'utilisation de variables

```
module M :
 output Equal ;
  constant C : integer ;
  var X := 0 : integer, Y : integer in
   Y := C ;
    loop
     if (X = Y)then emit Equal ; X := 0 ; Y := Celse X := X + 1end if ;
      pause
    end loop
  end var
end module
```
# Valeur d'un signal (1)

▶ Valeur indéterminée tant que le signal n'a pas été émis

▶ Opérations

- ▶ déclaration : input I : boolean ;
- $\triangleright$  déclaration + initialisation : input I := true : boolean ;
- ◮ lecture de la dernière valeur : ?I
- ► émission valuée : emit 0 (13)

▶ Attention à la diffusion instantanée !

emit S  $(?S + 1)$  % Impossible d'avoir  $S = S+1$ 

# Valeur d'un signal (2)

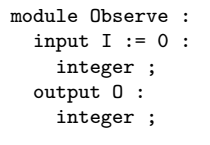

```
loop
    emit O (?I) ;
    pause
  end loop
end module
```
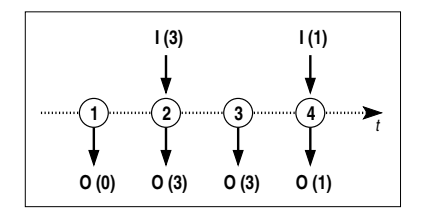

# Combinaison de valeurs d'un signal

Quand un signal valué peut être émis plusieurs fois au même instant

```
t
             3
            O (12) O (3)
       2
      O (1)
 1
O (0)
             I
                   4
   module M :
     input I ;
     output O :
        combine integer
       with + :
     var X := 0 : integer
     in
        loop
          [ emit 0 (X) ; X := X + 1|| present I then emit O (10) ] ;
          pause
        end loop
     end var
   end module
```
Cours 5 - Programmation Concurrente, Réactive et Répartie (PC2R - MI019) - année 2010/2011 - 26 / 53

#### **Capteurs**

Signal dégénéré sans statut  $\Rightarrow$  variable externe en lecture seule

```
module Thermometre :
  input Calculate ;
  output Fahrenheit : float ;
  sensor Celsius : float ;
  function c2f (float) : float ;
  loop
    emit Fahrenheit (c2f (?Celsius)) ;
  each Calculate
end module
```
Types, fonctions et procédures externes

```
Les fonctions et les procédures s'exécutent en temps nul !
       module M :
         type T ;
         procedure Increment (T) (int) ; \frac{\gamma}{\epsilon} E/S et E
         function Init () : T ;
         function Test (T) : boolean ;
         var X := Int() : Tin
           loop
              if (Test (X))
                then call Increment (X) (1)
              end if ;
              pause
            end loop
         end var
       end module
```
#### Préemption

▶ Trois mécanismes pour interrompre une composition sur un signal :

- $\blacktriangleright$  suspension
- ▶ avortement fort
- ▶ avortement faible
- ▶ Suspension... puis reprise

```
suspend
  loop
    emit O ;
    pause
  end loop
when S
```
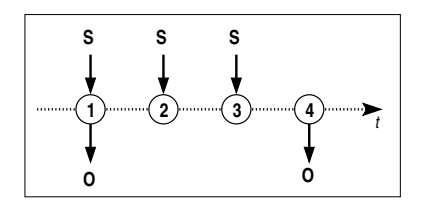

#### Avortement fort ou faible ?

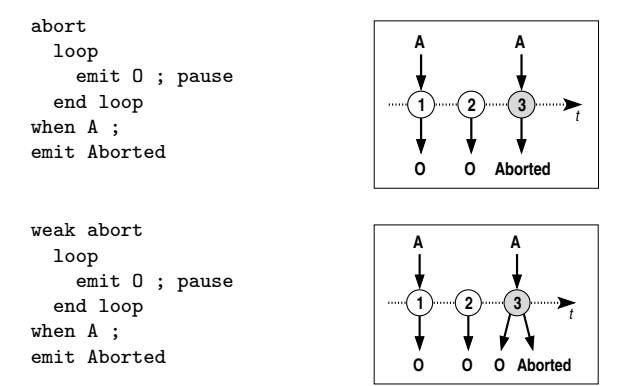

+ mot-clé immediate

+ composition à exécuter quand le signal est reçu (do...end abort)

#### **Trappes**

S'échapper d'un traitement en précisant un motif

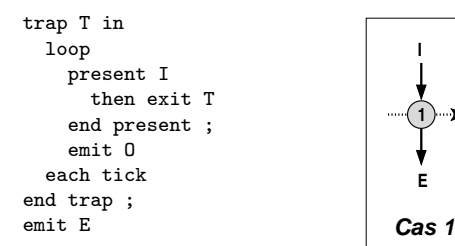

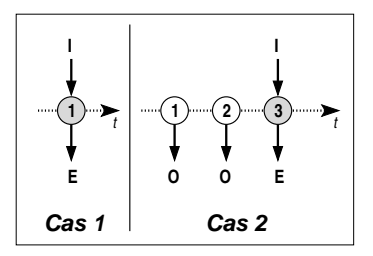

+ handle...do pour récupérer l'échappement

## Instructions dérivées (1)

#### ► Boucles étendues

 $\blacktriangleright$  loop p each S si p termine, attendre S pour reprendre si S reçu avant la terminaison de  $p$ , avorter  $p$  puis reprendre

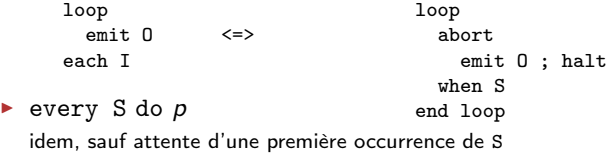

▶ Répétition instantanée :

repeat  $n$  times  $p$  end repeat

#### Instructions dérivées (2)

 $\triangleright$  Test multiple de signaux *vs.* attente hiérarchisée

```
present
  case Hello do
    emit O ("hello")
  case World do
    emit O ("world")
 else
    emit O ("snif!")
end present
                                 await
                                  case I1 do
                                   emit O (1)
                                   % S_i I1 absent...
                                   case I2 do
                                     emit O (10)
                                   % Pas de 'else' !
                                 end await
```
 $\triangleright$  Émission permanente d'un signal

```
sustain 0 \le => 100p
                        emit O
                       each tick
```
# Composition de modules (1)

Instanciation de sous-modules  $+$  substitution de signaux

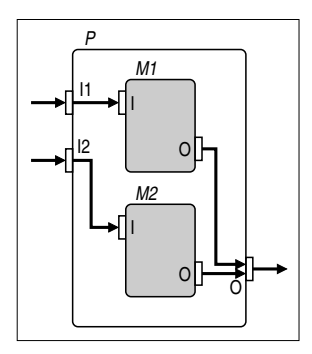

```
module M :
  input I ;
  output O ;
  % Corps...
end module
module P :
  input I1, I2 ;
  output O ;
     run M1/M [ signal I1/I ]
  ||run M2/M [ signal I2/I ]
end module
```
# Composition de modules (2)

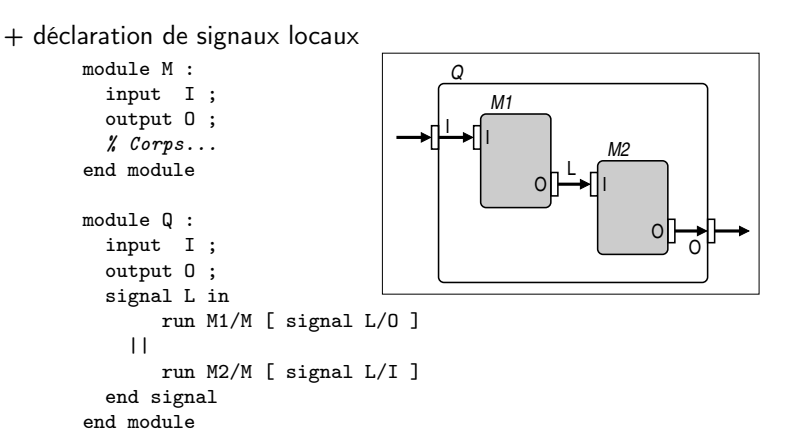

# Tâches asynchrones (1)

 $\triangleright$  Pour les traitements non-instantanés  $=$  transformationnels ⇒ traitements externes

- ▶ Manipulation de tâche :
	- ▶ Déclaration d'une tâche : task
	- ▶ Déclaration d'un signal de retour : return
	- ▶ Lancement de l'exécution d'une tâche : exec
	- ▶ puis attente implicite de la fin d'une tâche
- ▶ Terminaison spontanée
	- ► mise à jour instantanée des paramètres
	- $\blacktriangleright$  instruction exec terminée
- ▶ Test du signal de retour : fin spontanée ou avortement ?

# Tâches asynchrones (2)

```
module M :
  type Coords, Traj ;
  input Current : Coords ;
  output NewTrajectory : Traj ;
  return R ;
  task ComputeTrajectory (Traj) (Coords) ;
  var T : Traj in
    [ loop
        await Current ;
        exec ComputeTrajectory (T) (?Current)
             return R ;
        emit NewTrajectory (T)
      end loop ]
  || p % Corps à exécuter en parallèle
  end var
end module
```
Exécution d'un système décrit en Esterel

- ▶ Machine d'exécution
- ▶ Compilation d'un programme Esterel

# Machine d'exécution (1)

▶ Mécanismes d'interfaçage système/environnement

- ▶ stockage des événements asynchrones  $\Rightarrow$  traduction en signaux synchrones
- $\blacktriangleright$  activation du module
- ▶ exécution des tâches asynchrones
- $\blacktriangleright$  Contraintes :
	- ▶ exécution complète de chaque réaction
	- ◮ positionnement des signaux en entrée avant l'activation
- ▶ Stratégies d'activation
	- ▶ sur l'arrivée des signaux (événements sporadiques)
	- ▶ par échantillonnage périodique (interaction continue)

# Machine d'exécution (2)

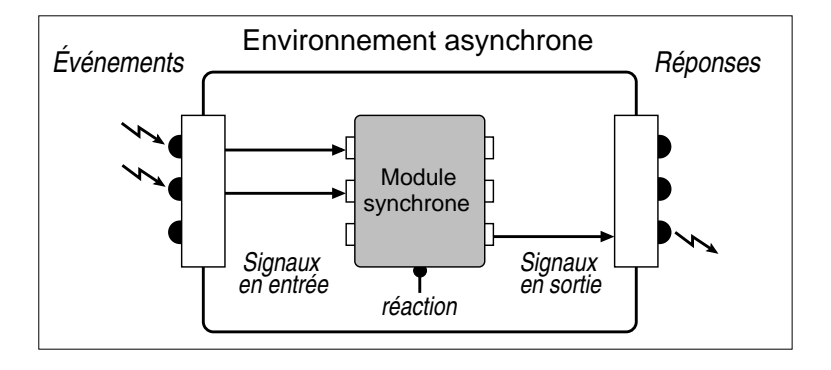

#### Cours 5 - Programmation Concurrente, Réactive et Répartie (PC2R - MI019) - année 2010/2011 - 40 / 53

# Compilation d'un programme Esterel

- $\triangleright$  Vers la description :
	- $\blacktriangleright$  d'un automate
	- ◮ d'un circuit booléen ⇒ circuit simulé ou réel
- $\blacktriangleright$  Étapes de compilation en C :

```
strl m.strl
E\&E\subseteq S \mathbb{H}\cdot\mathbb{G} \mathbb{B}-\mathbb{H} \mathbb{H}\cdot\mathbb{G}.o
```
▶ Exemple de correspondance Esterel/C

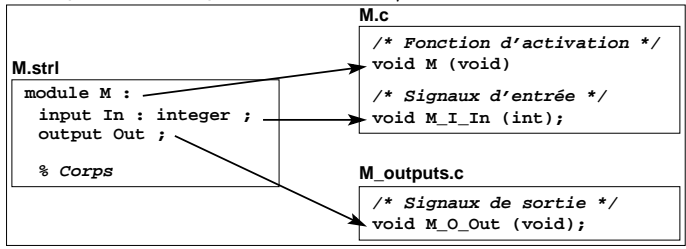

#### Cours 5 - Programmation Concurrente, Réactive et Répartie (PC2R - MI019) - année 2010/2011 - 41 / 53

## Conclusion

► Modèle synchrone

- ► facilite la description de systèmes réactifs
- ▶ comportement déterministe garanti
- $\blacktriangleright$  vérification formelle
- ► Esterel
	- ► langage impératif synchrone
	- ▶ adapté à la description de systèmes temps-réel critiques
	- ▶ nombreux outils de développement disponibles
	- ▶ nécessite une machine d'exécution respectant les hypothèses du modèle synchrone
	- ▶ inconvénient : architecture statique du système décrit

# Autres applications du modèle synchrone (1)

- $\blacktriangleright$  F. Boussinot
	- ▶ simplification : réaction à l'absence d'un signal reportée au début de l'instant suivant
	- ▶ Reactive-C, FairThreads, réseaux de processus réactifs, object réactifs, . . .
- $\blacktriangleright$  F. Boulanger : objets synchrones

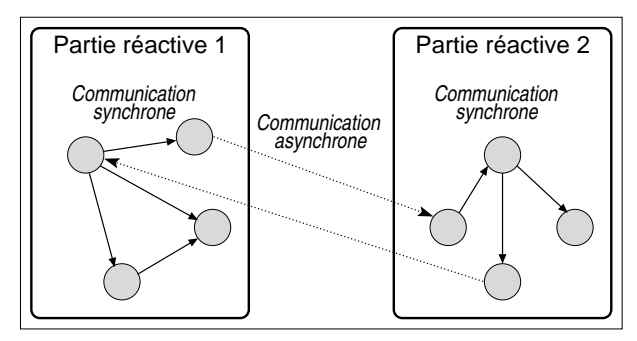

#### Autres applications du modèle synchrone (2)

► Description d'agents virtuels : modèle InViWo et langage Marvin

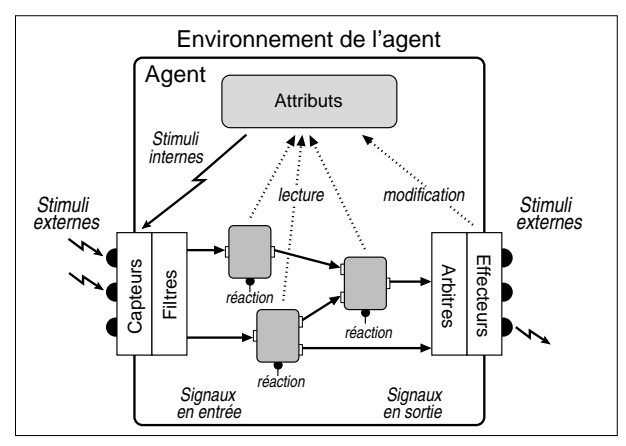

#### Cours 5 - Programmation Concurrente, Réactive et Répartie (PC2R - MI019) - année 2010/2011 - 44 / 53

#### Références

The Foundations of Esterel, G. Berry, 1998. The Esterel v5 Language Primer, G. Berry, 1999. On the development of reactive systems, D. Harel et A. Pnueli, 1985.

```
www.esterel-technologies.com/
www-sop.inria.fr/meije/meije-fra.html
www-sop.inria.fr/mimosa/rp/
```
module reveil\_matin :

input Minute ; input AlarmAt : integer ; % En minutes input CancelAlarm ;

```
output WakeUp ;
output Time : integer ; % En minutes
```
# Exemple : le réveil (2)

```
% Écoulement des minutes
var elapsed : integer in
 elapsed := 0 ;
  every Minute do
    elapsed := elapsed + 1 ;
    emit Time (elapsed) ;
  end every
end var
```
||

### Exemple : le réveil (3)

```
% Gestion de l'alarme
  every AlarmAt do
    abort
       await ?AlarmAt Minute ;
       emit WakeUp ;
    when CancelAlarm ;
   end every
end module
```
# Exemple : le téléphone (1)

```
module telephone :
 input Seconde ;
 input Decrocher ;
 input Saisie_numero ;
 input Appel ;
 input Raccrocher ;
 output Temps_communication : integer ;
 output Sonnerie ;
 output Echec_appel ;
```

```
Exemple : le téléphone (2)
```

```
% Appel sortant
  loop
     var echec : boolean in
       await Decrocher ;
       echec := false ;
       abort
         await 10 Seconde ;
         emit Echec_appel ;
         echec := true ;
       when Saisie numero :
```
Exemple : le téléphone (3)

```
if not echec then
      abort
        var total := 0 : integer in
          every Seconde do
            total := total +1;
            emit Temps_communication (total)
          end every
        end var
      when Raccrocher ;
    else await Raccrocher ;
    end if
  end var
end loop
```
Exemple : le téléphone (4)

```
|| % Appel entrant
  loop
     var echec : boolean in
       await Appel ;
       echec := false ;
       abort
         abort
           every Seconde do
             emit Sonnerie ;
           end every;
         when 20 Seconde ;
         emit Echec_appel ;
         echec := true ;
       when Decrocher ;
```
Exemple : le téléphone (5)

```
if not echec then
         abort
           var total := 0 : integer in
             every Seconde do
               total := total +1;
               emit Temps_communication (total) ;
             end every
           end var
         when Raccrocher ;
       end if
     end var
   end loop
end module
```